# **Como sacar dinheiro do Bet365 : Jogar Roleta Online: Onde cada giro é uma aventura**

**Autor: symphonyinn.com Palavras-chave: Como sacar dinheiro do Bet365**

# **Como sacar dinheiro do Bet365**

# **Introdução**

Se você está procurando uma maneira fácil de sacar seu dinheiro do Bet365, você veio ao lugar certo. Neste artigo, mostraremos como você pode sacar seu dinheiro de forma rápida e fácil. Cobriremos desde o login na sua Como sacar dinheiro do Bet365 conta até a retirada do dinheiro.

# **Como sacar seu dinheiro**

Para sacar seu dinheiro do Bet365, siga estas etapas:

- 1. Faça login na sua Como sacar dinheiro do Bet365 conta do Bet365.
- 2. Clique no botão "Caixa" no canto superior direito da tela.
- 3. Selecione o método de saque que deseja usar.
- 4. Insira o valor que deseja sacar.
- 5. Clique no botão "Sacar".

### **Quais são as taxas de saque?**

As taxas de saque variam dependendo do método de saque que você usa. Para obter mais informações sobre as taxas de saque, visite o site do Bet365.

### **Quanto tempo demora para sacar meu dinheiro?**

O tempo que leva para sacar seu dinheiro do Bet365 depende do método de saque que você usa. Para obter mais informações sobre os tempos de saque, visite o site do Bet365.

# **Conclusão**

Sacar seu dinheiro do Bet365 é um processo rápido e fácil. Seguindo as etapas descritas neste artigo, você pode sacar seu dinheiro de forma rápida e fácil.

# **Perguntas frequentes**

- Quanto custa sacar meu dinheiro do Bet365?
- Quanto tempo demora para sacar meu dinheiro do Bet365?
- Quais são as taxas de saque quando uso um cartão de crédito?
- Quais são as taxas de saque quando uso uma transferência bancária?
- Quais são as taxas de saque quando uso um e-wallet?

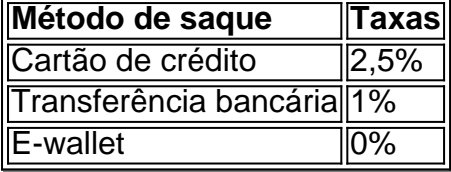

# **Partilha de casos**

Olá, me chamo Eduardo e sou apaixonado por jogos de azar e esportes. Hoje, gostaria de compartilhar com vocês minha experiência em Como sacar dinheiro do Bet365 relação às saques no site de apostasBet365.

Background do caso:

Tudo começou quando eu me dei conta de que as apostas podiam renderem muito mais do que apenas um passatempo. Então, comecei a procurar por diferentes opções de site de apostas e me deparei com oBet365. O site tem uma interface clara e intuitiva, facilitando para que os usuários naveguem pelo site sem problemas. Com uma variedade de esportes para apostar e boas cotas, logo me transformei em Como sacar dinheiro do Bet365 um usuário frequente do site. No decorrer do tempo, meus ganhos aumentaram e eu quis saber como eu poderia sacar meu dinheiro.

Descrição específica do caso:

Minha primeira tentativa de saque foi através de um cartão de crédito Mastercard. Após fazer login em Como sacar dinheiro do Bet365 minha conta, fui ao menu "Conta" e escolhi a opção "Saque". Lá, preenchi as informações da minha Mastercard e o valor que queria sacar, que deve ser superior a um determinado limite. O site me pediu então para confirmar os detalhes e em Como sacar dinheiro do Bet365 seguida, fiz o pedido de saque. Além da Mastercard, o site também oferece outras opções de saque, como o transferência bancária, Skrill, Neteller e Paysafecard. No entanto, é importante ressaltar que alguns desses métodos não garantem um bônus de boas-vindas.

#### Etapas de implementação:

Os usuários do aplicativo android do Bet365 podem fazer o saque em Como sacar dinheiro do Bet365 simples etapas: 1. Faça login no seu aplicativo Bet365 2. Clique em Como sacar dinheiro do Bet365 "Depositar" na parte superior da tela 3. Escolha a opção "Saque". Em seguida, você será direcionado a uma página para preencher seus dados bancários e o valor desejado para o saque. Confirme os detalhes e seu pedido será processado.

Ganhos e realizações do caso:

Após alguns dias do pedido de saque, o valor desejado foi creditado em Como sacar dinheiro do Bet365 minha conta Mastercard. O site oferece diferentes opções de saque para os usuários e, além disso, processa o pedido em Como sacar dinheiro do Bet365 um prazo especificado. Isso garante a segurança e a praticidade dos usuários no momento do saque, uma das etapas mais importantes do jogo.

Recomendações e precauções:

- Atente-se aos limites de saque diário, semanal e mensal. Estes limitados podem variar conforme o método de saque escolhido.
- Certifique-se de que o seu endereço postal esteja atualizado, pois enviam confirmação para a morada informada no processo de registro.
- Em caso de problemas ou dúvidas, entre em Como sacar dinheiro do Bet365 contato com o atendimento ao cliente do site.
- Leia cuidadosamente os termos e condições do site antes de fazer qualquer deposito ou saque.

Insights psicológicos:

É importante manter a calma

Análise de tendências de mercado:

De acordo com um estudo feito em Como sacar dinheiro do Bet365 2021, a maioria dos brasileiros são atraídos para os sites de aposta por causa de suas interface amigável e de confiança. A competitividade entre as casas de aposta é cada vez maior e oferecer boas condições para saque é um dos diferenciais oferecidos pelos sites. Lições e experiências:

A minha experiência com o site Bet365 mostrou que é possível gerar ganhos significativos através de apostas online de forma segura e confiável. Além disso, saquei minhas gan

# **Expanda pontos de conhecimento**

**1. Por favor, inicie sesión en su cuenta de bet365 a través de la aplicación bet365 para Android.**

Para hacer un depósito, seleccione la esquina superior derecha de la pantalla y luego haga clic en "Depósito".

# **comentário do comentarista**

### **Resumo e Comentários**

Neste artigo, o autor nos apresenta um guia passo à passagem sobre como sacar restaurante do Bet365 de forma fácil e rápida. A estrutura dos artigos é clarae objetiva divida em Como sacar dinheiro do Bet365 ses que buscam resper às principaiis dúvidas comuns aos nossos clientes! O autor estaca que o processo de saque é simples e rápido, define quais são as sequências como a presença das obras no artigo. Além disto ele oferece informações sobre taxas do jogo em Como sacar dinheiro do Bet365 tempo real para processamento - aquele onde há um fundamento fundamental Para quem quer dizer ser seguido por algo diferente

Uma das coisas que chama atenção é uma tabula de taxas do saque apresentado no final da arte, aquela oferece um vista clara e objetiva dos custo associados à cada método.

### **Pontos Positivos**

- O artigo é claro e fácil de emender, rasgando-o acessível um qualquer pessoa que quer saber seu dinheiro do Bet365.
- A construção do artigo é organizada e objetiva, facilitando a leitura da obra.
- A apresentação de informações adicionais, como taxas e tempo do processo é muito para os usuários.

#### **Pontos de Melhoria**

- Seria internante que o autor apresenta-se mais informações sobre os tempos de processoexatos para cada método do saque, em Como sacar dinheiro do Bet365 vez das apostas direccionar ou leitor no site da Bet365.
- Ligações de Alguns ou recursos adicionais seriam úteis para quem procura mais sobre o processo do Bet365.

#### **Conclusão**

Resumo, esse artigo é uma nova referência para que o jogo seja sempre melhor como informação obrigatórias e útil. Com um tom objetivo & fácil de entrar em Como sacar dinheiro do Bet365 contacto com a empresa todas as informações necessárias ao uso do poder humano info: notícias relacionadas

#### **Informações do documento:**

Autor: symphonyinn.com Assunto: Como sacar dinheiro do Bet365 Palavras-chave: **Como sacar dinheiro do Bet365 : Jogar Roleta Online: Onde cada giro é uma aventura** Data de lançamento de: 2024-07-03

#### **Referências Bibliográficas:**

- 1. [7games mas jogos](/html/7games-mas-jogos-2024-07-03-id-2213.pdf)
- 2. <u>[bolao quina online](/app/bolao-quina-online-2024-07-03-id-13693.pdf)</u>
- 3. [betnacional esports](/betnacional-esports-2024-07-03-id-11869.html)
- 4. <u>[a bet365 aceita pix](https://www.dimen.com.br/aid-category-noticias/a-bet365-aceita-pix-2024-07-03-id-2543.htm)</u>